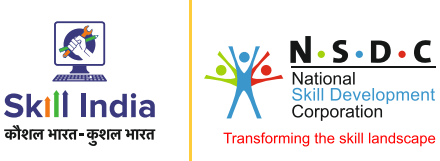

<u>ଟ</u>

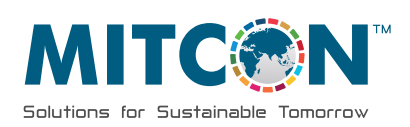

## हुनर है तो कदर है।

 $\bigodot$ 

 $\boldsymbol{\mathcal{P}}$ 

 $\mathbf{Q}_\alpha^\alpha$ 

 $\sqrt{2}$ 

in

# **Certificate Course in DIGITAL MARKETING**

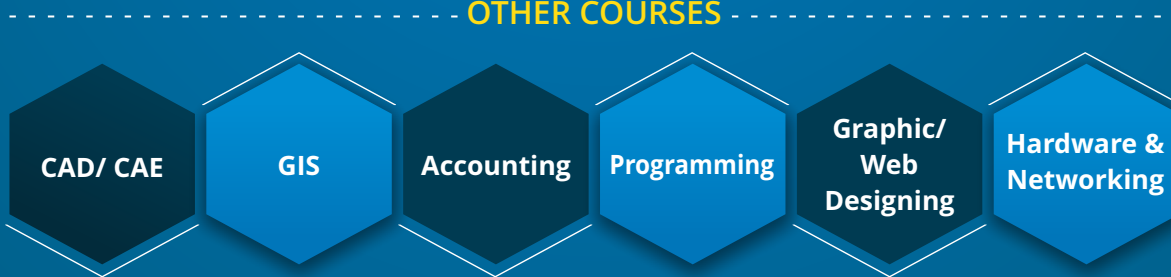

## **Digital Marketing** Certificate Course in

**Digital Marketing is a strategy and process where products and services are marketed interactively using digital technologies to target measurable viewers and turn them into customers.**

**Digital marketing achieves its target of marketing a product or service through different online channels. These channels include Own Website, Blogging website, Search Engine, Display Advertising, Video Advertising, Social Media, Emails.** 

### **WHO CAN JOIN**

- **Students**
- **Entrepreneurs**
- **Sales & Marketing Professionals**
- ◆ Self Employed
- **Freelencer**
- **Website Developers**
- **Graphic Designers**
- **House Wife**

## **CAREER OPPORTUNITY**

- **Digital Marketing Manager**
- **Social Media Marketing Experts/ Specialists**
- **SEO Executives**
- **Advertising Expert /**
- **Freelancer**
- **Content Writer / Marketer**

#### **Learn advance Digital Marketing Tools in Course**

**Analyze the things more manageable by using strategies by mastering 40+ Advanced Digital Marketing Tools.**

#### **16 + Professional Recognized Certification in Digital Marketing**

**We help you to succeed in any 5 Professional Recognized Certification in Digital Marketing in Course**

#### **65 + Modules**

- **40 + Digital Marketing Tools**
- ◆ 16 + Professional Recognized Certification
- **25 + Live Projects**

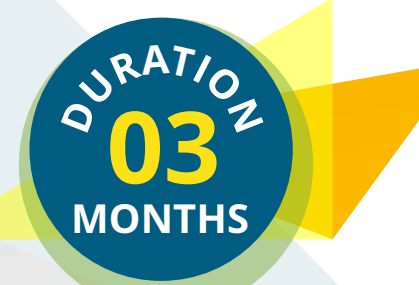

### **COURSE OUTLINE**

#### **Overview of Digital Marketing**

- § What is Digital Marketing?
- § Digital Marketing Vs Traditional Marketing
- § Statistics and Benefits of Digital Marketing
- § Latest Digital Marketing Trends
- § Digital Marketing Platforms
- § Scope and Career in Digital Marketing

#### **Graphic Designing with Canva**

- § Introduction to Canva
- § Creating a Logo
- § Creating Social Media Post
- § Creating Facebook Cover Page, LinkedIn Banner
- § Making Social Media and YouTube Videos

#### **Website Designing using WordPress**

- § Types of Websites
- § How to register Domain and Hosting
- § WordPress Installation on Server
- § Installing Themes
- § Installing Plugins
- § Using Elementor Designing a Website

#### **E-commerce Website**

- § Understanding E-Commerce
- § Installing Woo Commerce Themes and Plugins
- § Categories Product

#### **Search Engine Optimization (SEO)**

- § How do Search Engines work?
- § Introduction to SEO
- § Types of SEO
- § On-Page SEO, Off-Page SEO, Technical SEO Strategies
- § Local SEO Strategies
- § Semantic SEO
- § SEO Techniques
- Introduction to Google Algorithms
- § Penguin & Panda Update Recovery Process
- Rich Snippets Integration
- § SERP Analysis Report

#### **Competitor Analysis**

- § Introduction to Competitor Analysis
- **Use of Popular Competitor Analysis Tools**

#### **Google Search Console**

- Introduction to Google Search Console
- § Submitting Sitemap

#### **Keyword Research**

- § Introduction of Keyword and Keyword Research
- § Types of Keywords
- § Tools for Keyword Research
- How to use Google Keyword Planner

#### **Search Engine Marketing (SEM)**

- § Introduction To Paid Marketing
- § Using Google Ads (Google AdWords) Tools
- § Google Ads (Google AdWords) Account & Billing Settings
- § Types Of Campaigns
- § PPC Campaign Setup
- § Ad Groups & Keywords Setup
- **Bidding Strategies & Conversion Tracking**
- Ad Rank, Quality Score Optimization
- § Ad Formats & Ad Extensions
- § Shopping Campaigns
- § Dynamic Search Campaigns
- § Display Ads/ Remarketing Campaigns
- § Mobile Apps/ Video Marketing
- § YouTube Video Ads

#### **Content Marketing**

- § What is Content Marketing?
- § Types Of Content Marketing
- § Content Marketing Tools

#### **Social Media Optimization**

- § Facebook Business Page
- **Twitter Business Profile**
- **•** Instagram, Linked In, Pinterest Profile Optimization
- YouTube Optimizatic

#### **Social Media Marketing**

- Introduction to Social Media Marketing
- § Marketing for:
- § Facebook Pixel
- § Benefits of Social Media Marketing

#### **Remarketing**

- § What is Remarketing?
- § Importance of Remarketing
- Creating Remarketing campaign

#### **Email Marketing**

- § What is Email Marketing?
- The goal of Email Marketing
- § Strategy for Email Marketing
- § Popular Email Marketing Tools
- **•** Designing newsletters
- § Reports and Analysis

#### **Google AdSense**

- § What Is AdSense?
- § Types Of Bidding
- Implementing Ads in a Website
- Online Money Earning Strategies

#### **Affiliate Marketing**

- § What is Affiliate Marketing?
- § How Affiliate Marketing Works?
- § How to Apply for Affiliate Marketing?
- § How to Choose the Right Affiliate Niche and Product?
- § Top Affiliate Marketing Networks

#### **Google Analytics**

- § What is Google Analytics?
- § Purpose of Website Analytics
- § Tools for Website Analytics
- How to use Google Tag Manager?
- Implement Conversion Tracking
- Basic terminology and KPI's
- Audience Reports
- Customer Acquisition Reports
- **Behaviour Reports**
- § Goals and Conversion Reports

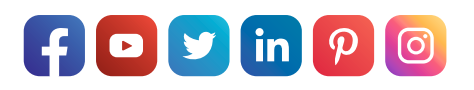

### **WHY MITCON FOR DIGITAL MARKETING COURSES...**

- **Hands-on & Practical Learning**
- **Expert Faculty from Industry**
- **Career Assistance and Guidance**
- **Certification: National Skill Development Corporation/ NSDC Certification**
- **5 Professional Recognized Certification**
- **Classroom & Online Training**
- **20+ Years Training Experience, 6758+ Trained Students**

# **Contact** Us

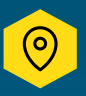

**Solution** 1<sup>st</sup> Floor, MITCON Udyog Prabhodhini, Near DIC Office, **Agriculture College Campus, Shivajinagar, Pune, Maharashtra 411005**

 $\Xi$  admissions@mitconeschool.com  $\Box$  www.mitconeschool.com

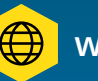

## **Call** Now **+91 98220 61967**  $\overline{\mathcal{R}}$